## Package 'RiboCrypt'

April 12, 2022

<span id="page-0-0"></span>Type Package

Title Interactive visualization in genomics

Version 1.0.0

License MIT + file LICENSE

Description R Package for interactive visualization and browsing NGS data. It contains a browser for both transcript and genomic coordinate view. In addition a QC and general metaplots are included, among others differential translation plots and gene expression plots. The package is still under development.

biocViews Software, Sequencing, RiboSeq, RNASeq,

Encoding UTF-8

LazyData true

BugReports <https://github.com/m-swirski/RiboCrypt/issues>

URL <https://github.com/m-swirski/RiboCrypt>

Depends R (>= 3.6.0), ORFik (>= 1.13.12)

Imports BiocGenerics, BiocParallel, Biostrings, data.table, dplyr, GenomeInfoDb, GenomicFeatures, GenomicRanges, ggplot2, IRanges, plotly, rlang

Suggests testthat, rmarkdown, knitr, BiocStyle, BSgenome, BSgenome.Hsapiens.UCSC.hg19

RoxygenNote 7.1.2

VignetteBuilder knitr

git\_url https://git.bioconductor.org/packages/RiboCrypt

git\_branch RELEASE\_3\_14

git\_last\_commit c07b93f

git\_last\_commit\_date 2021-10-26

Date/Publication 2022-04-12

Author Michal Swirski [aut, cre], Haakon Tjeldnes [ctb]

Maintainer Michal Swirski <michal.swirski@uw.edu.pl>

### <span id="page-1-0"></span>R topics documented:

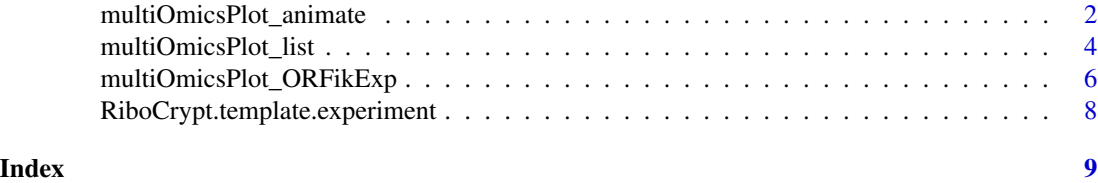

multiOmicsPlot\_animate

*Multi-omics animation using list input*

#### Description

The animation will move with a play butten, there is 1 transition per library given.

#### Usage

```
multiOmicsPlot_animate(
  target_range,
 annotation = target_range,
 reference_sequence,
 reads,
 withFrames = NULL,
 colors = NULL,
 kmers = NULL,
 kmers_type = c("mean", "sum")[1],ylabels = NULL,
 proportions = NULL,
 width = NULL,height = NULL,plot_name = "default",
 plot_title = NULL,
 display_sequence = FALSE,
 annotation_names = NULL,
 start_codons = "ATG",
  stop_codons = c("TAA", "TAG", "TGA"),
  custom_motif = NULL
)
```
#### Arguments

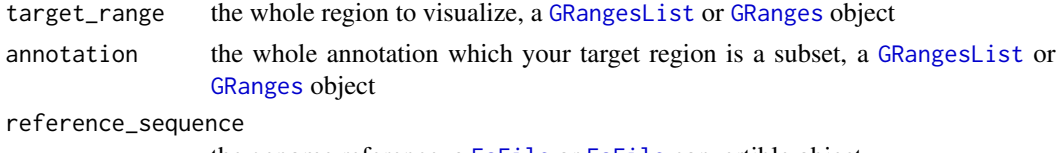

the genome reference, a [FaFile](#page-0-0) or [FaFile](#page-0-0) convertible object

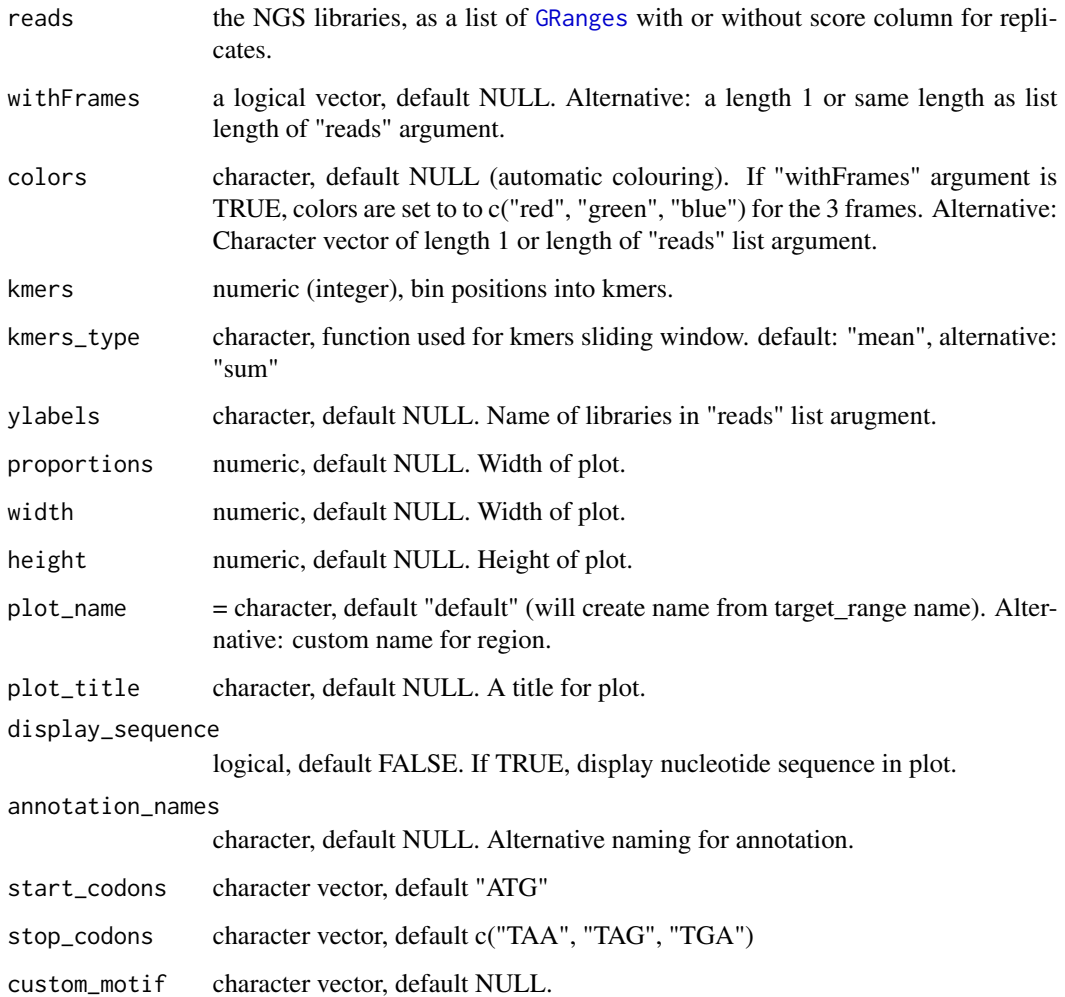

#### Value

the plot object

#### Examples

```
library(ORFik)
df <- ORFik.template.experiment()[3,] #Use third library in experiment only
if (requireNamespace("BSgenome.Hsapiens.UCSC.hg19")) {
  cds <- loadRegion(df, "cds")
  multiOmicsPlot_ORFikExp(extendLeaders(extendTrailers(cds[1], 30), 30), df = df,
                       reference_sequence = BSgenome.Hsapiens.UCSC.hg19::Hsapiens,
                       frames_type = "columns")
}
```
<span id="page-3-0"></span>multiOmicsPlot\_list *Multi-omics plot using list input*

#### Description

Customizable html plots for visualizing genomic data.

#### Usage

```
multiOmicsPlot_list(
  target_range,
  annotation = target_range,
  reference_sequence,
  reads,
 withFrames = NULL,
  frames_type = "lines",
  colors = NULL,
  kmers = NULL,
 kmers_type = c("mean", "sum")[1],ylabels = NULL,
  proportions = NULL,
 width = NULL,
  height = NULL,plot_name = "default",
 plot_title = NULL,
  display_sequence = FALSE,
  annotation_names = NULL,
  start_codons = "ATG",
  stop_codons = c("TAA", "TAG", "TGA"),
  custom_motif = NULL,
 BPPARAM = bpparam()
)
```
#### Arguments

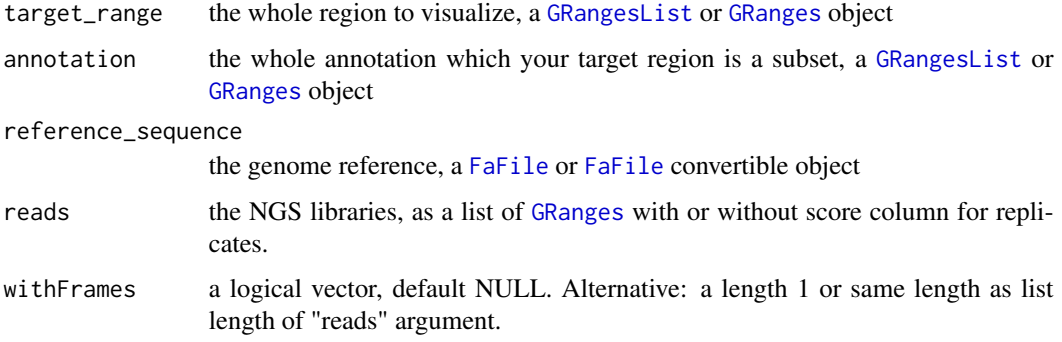

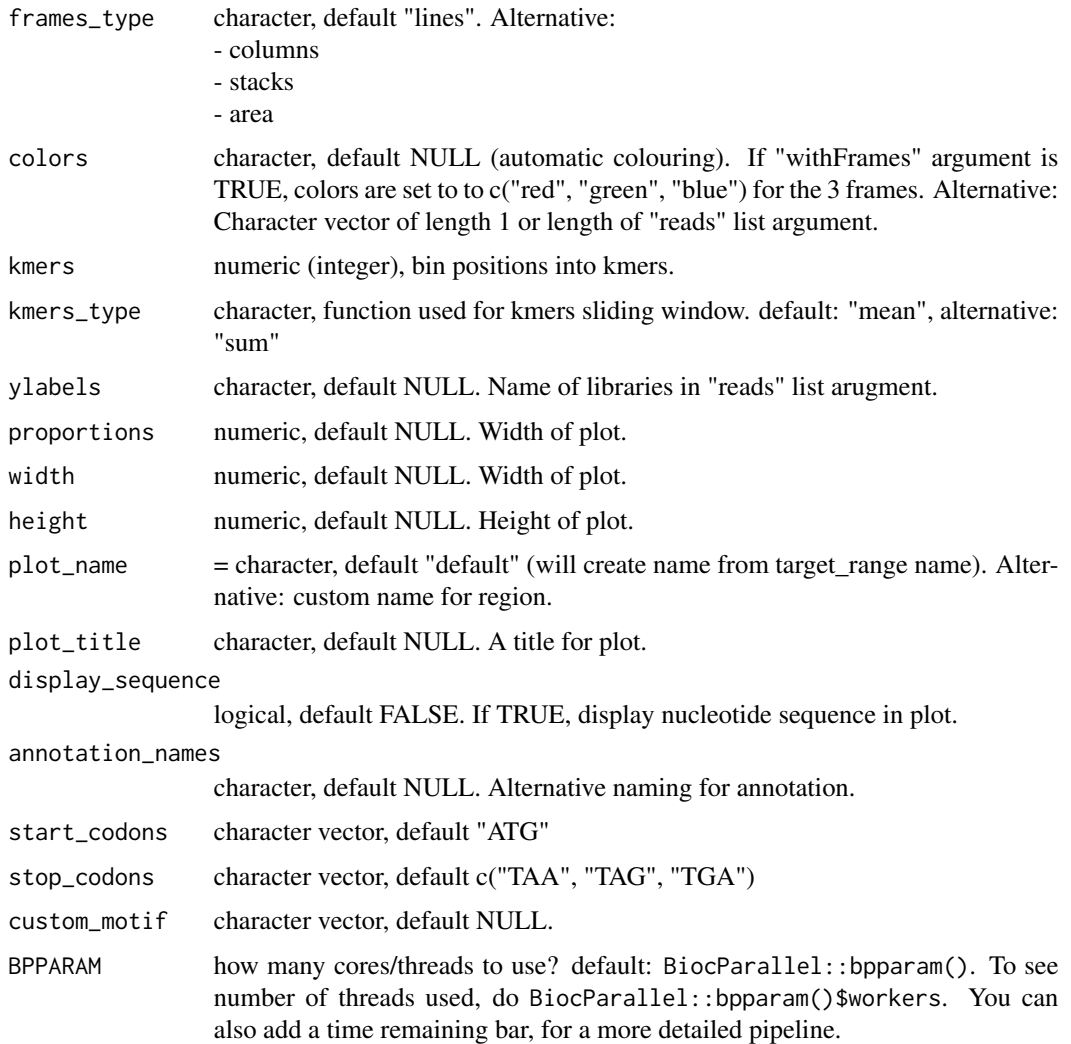

#### Value

the plot object

#### Examples

```
library(ORFik)
df <- ORFik.template.experiment()[3,] #Use third library in experiment only
if (requireNamespace("BSgenome.Hsapiens.UCSC.hg19")) {
 cds <- loadRegion(df, "cds")
 multiOmicsPlot_ORFikExp(extendLeaders(extendTrailers(cds[1], 30), 30), df = df,
                       reference_sequence = BSgenome.Hsapiens.UCSC.hg19::Hsapiens,
                       frames_type = "columns")
}
```

```
multiOmicsPlot_ORFikExp
```
*Multi-omics plot using ORFik experiment input*

#### Description

Customizable html plots for visualizing genomic data.

#### Usage

```
multiOmicsPlot_ORFikExp(
  target_range,
  annotation = target_range,
  df,
  reference_sequence = findFa(df),
 reads = outputLibs(df, type = "pshifted", output.mode = "envirlist", naming = "full"),
 withFrames = libraryTypes(df, uniqueTypes = FALSE) %in% c("RFP", "RPF", "LSU"),
  frames_type = "lines",
  colors = NULL,
  kmers = NULL,kmers_type = c("mean", "sum")[1],
  ylabels = bamVarName(df),
  proportions = NULL,
  width = NULL,height = NULL,plot_name = "default",
  plot_title = NULL,
  display_sequence = FALSE,
  annotation_names = NULL,
  start_codons = "ATG",
  stop\_codons = c("TAA", "TAG", "TGA"),
  custom_motif = NULL,
  BPPARAM = bpparam()
)
```
#### Arguments

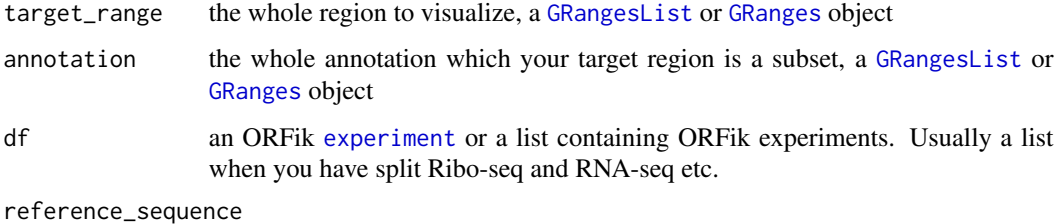

the genome reference, default ORFik::findFa(df)

<span id="page-6-0"></span>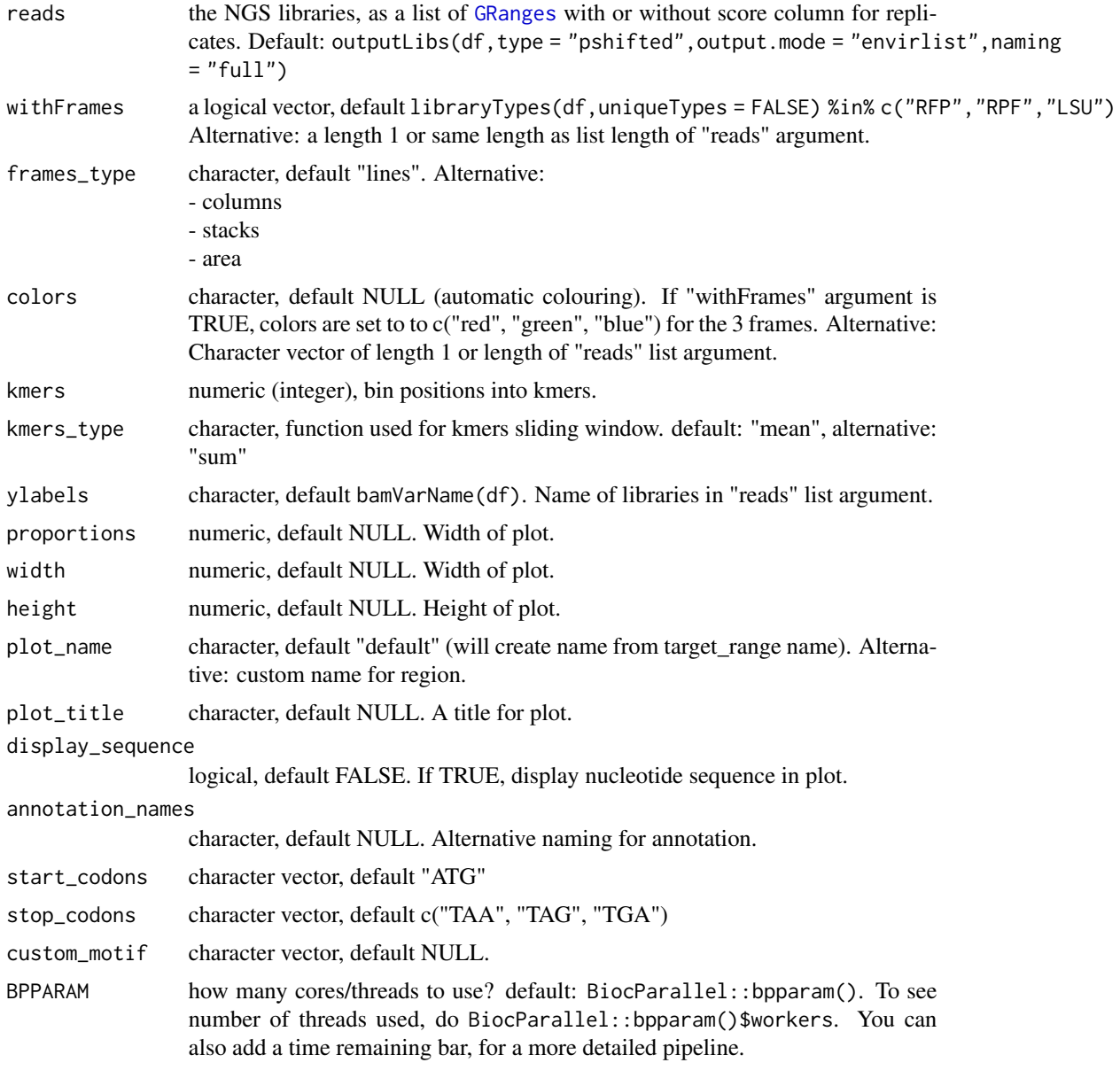

#### Value

the plot object

#### Examples

library(ORFik)

df <- ORFik.template.experiment()[3,] #Use third library in experiment only

if (requireNamespace("BSgenome.Hsapiens.UCSC.hg19")) {

cds <- loadRegion(df, "cds")

multiOmicsPlot\_ORFikExp(extendLeaders(extendTrailers(cds[1], 30), 30), df = df,

```
reference_sequence = BSgenome.Hsapiens.UCSC.hg19::Hsapiens,
frames_type = "columns")
```
<span id="page-7-0"></span>}

```
RiboCrypt.template.experiment
```
*An ORFik experiment to see how it looks*

#### Description

Toy-data created to resemble human genes: Number of genes: 6 Ribo-seq: 2 libraries RNA-seq: 2 libraries CAGE: 1 library PAS (poly-A): 1 library

#### Usage

RiboCrypt.template.experiment(as.temp = FALSE)

#### Arguments

as.temp logical, default FALSE, load as ORFik experiment. If TRUE, loads as data.frame template of the experiment.

#### Value

an ORFik experiment

#### Examples

```
ORFik.template.experiment()
```
# <span id="page-8-0"></span>Index

#### ∗ ORFik\_experiment

RiboCrypt.template.experiment, [8](#page-7-0)

experiment, *[6](#page-5-0)*

FaFile, *[2](#page-1-0)*, *[4](#page-3-0)*

GRanges, *[2](#page-1-0)[–4](#page-3-0)*, *[6,](#page-5-0) [7](#page-6-0)* GRangesList, *[2](#page-1-0)*, *[4](#page-3-0)*, *[6](#page-5-0)*

multiOmicsPlot\_animate, [2](#page-1-0) multiOmicsPlot\_list, [4](#page-3-0) multiOmicsPlot\_ORFikExp, [6](#page-5-0)

RiboCrypt.template.experiment, [8](#page-7-0)